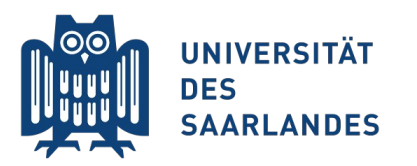

Saarbrücken, 25.06.2015 Information Systems Group

# Vorlesung "Informationssysteme"

**Vertiefung Kapitel 8: Transaktionen und wann sie gebraucht werden**

Erik Buchmann (buchmann@cs.uni-saarland.de)

Foto: M. Strauch

### **Aus den Videos wissen Sie...**

**n** ...dass es Transaktionen gibt, und wozu sie gut sind **ACID-Prinzip** 

■ …dass man Transaktionen "tunen" kann

Je nach Anwendung Verzicht auf *manche* Features

#### Vertiefung heute:

- Transaktionale Features in Postgres
- **Bulk-Insert: Wie man Transaktionen und Sicherheitsfeatures richtig nutzt**

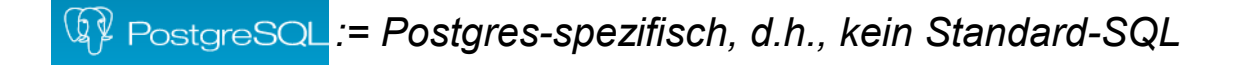

# **Transaktionen in Postgres**

∄

Foto: M. Strauch

8Mio.<br>Walioz

 $\mathbf{m}$ 

ř

Ħ

### **Motivation**

- 1) Sie haben eine Datenbank erstellt
- 2) Sie haben ein ordentliches, normalisiertes Datenbankschema
- 3) Sie starten den Import von 1 TB Daten mit 500.000.000 Zeilen  $\rightarrow$  Nach zwei Tagen brechen Sie ab.

*Jetzt ist der richtige Zeitpunkt, sich darüber Gedanken zu machen, welche der vielen Features eines DBMS Sie benötigen ;-)*

# **ACID**

- Aus den Video-Vorlesungen
	- **A**: Atomicity
		- Transaktionen werden entweder ganz oder gar nicht durchgeführt
	- **C**: Consistency
		- Constraints sorgen dafür, dass DB nach jeder Transaktion konsistent ist
		- **Primary Key, Foreign Keys, Unique, CHECK-Constraints etc.**
	- **I**: Isolation
		- Nur Daten aus abgeschlossenen Transaktionen für andere sichtbar
		- Ergebnis paralleler Transaktionen entspricht serieller Ausführung

#### **D**: Durability

- **Logging, Recovery etc. sorgt dafür, dass abgeschlossene Transaktionen** "dauerhaft" auf der Festplatte gespeichert sind
- dies trotz Festplattencache, Betriebssystemcache, Deferred-Write-Strategien...

## **Atomicity**

- Transaktionen entweder ganz oder gar nicht durchführen
- Standardverhalten der SQL-Konsole psql, pgadmin: Autocommit
	- jedes einzelne SQL-Statement eigene Transaktion
	- nach Abschluss der Ausführung eines Statements ist Transaktion abgeschlossen
	- Mit Autocommit zwei verschiedene Transaktionen

INSERT INTO kauft VALUES ('Erik', 'Mausfutter'); INSERT INTO forderungen\_aus\_lieferungen VALUES ('Erik', '12,78');

- Beide INSERTs können unabhängig voneinander fehlschlagen
	- Offene Forderung an Kunden ohne Einkauf?
	- Einkauf ohne zugehörige Forderung an Kunden?

## **Wenn Autocommit unerwünscht ist**

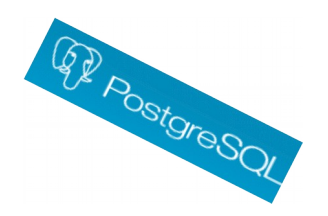

- Entweder abschalten
	- in psql \set AUTOCOMMIT off
- Oder Transaktionen explizit beginnen und beenden
	- **P**eine Transaktion:

```
BEGIN TRANSACTION;
INSERT INTO kauft VALUES ('Erik', 'Mausfutter');
INSERT INTO forderungen_aus_lieferungen VALUES ('Erik', '12,78');
COMMIT;
```
#### Transaktionen abschließen

- **COMMIT**; Transaktion erfolgreich beenden
- **ROLLBACK**; Transaktion abbrechen, Ursprungszustand wiederherstellen
	- $\rightarrow$  Wenn ein SQL-Statement in einer Transaktion fehlschlägt, erzwingt DBMS ein ROLLBACK für alle SQL-Statements

## **Consistency (Integritätssicherung)**

DBMS stelt sicher, dass Daten konsistent sind

- **ROLLBACK beim Eintragen ungültiger Daten**
- Relationenschema + lokale Integritätsbedingungen
	- "Bestellung" in *Bestellung* und "Artikel" in *Artikel* taucht nur einmal auf
	- "Menge" in *Warenkorb* und "Preis" in *Artikel* ist >0
- Datenbankschema + globale Integritätsbedingungen
	- zu jeder "Bestellung" in *Bestellung* ein/mehrere Einträge in *Warenkorb*
	- zu jeder "Bestellung" in *Warenkorb* existiert exakt ein Eintrag in *Bestellung*

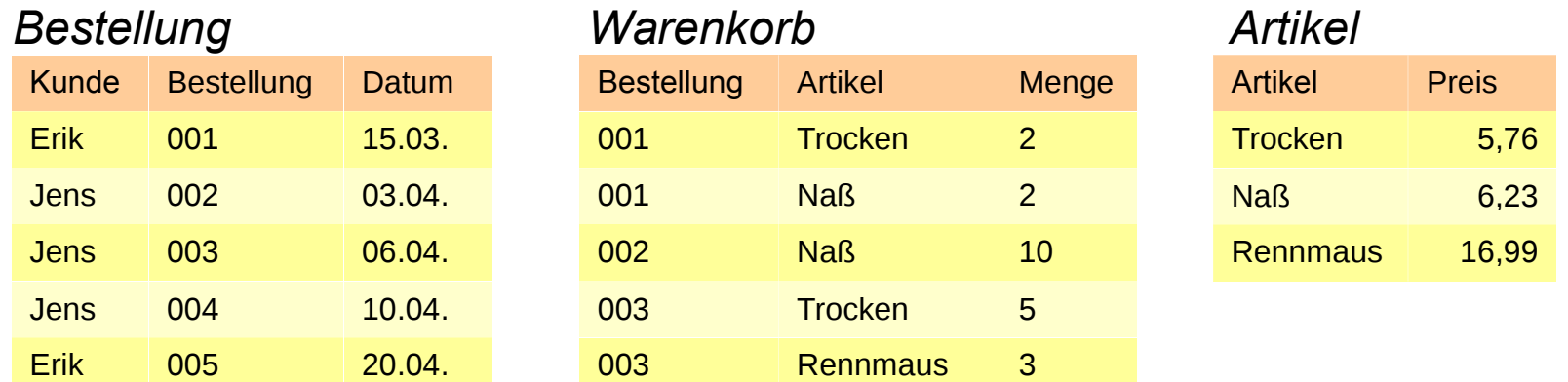

# **Beispiel: Überkreuzbeziehung**

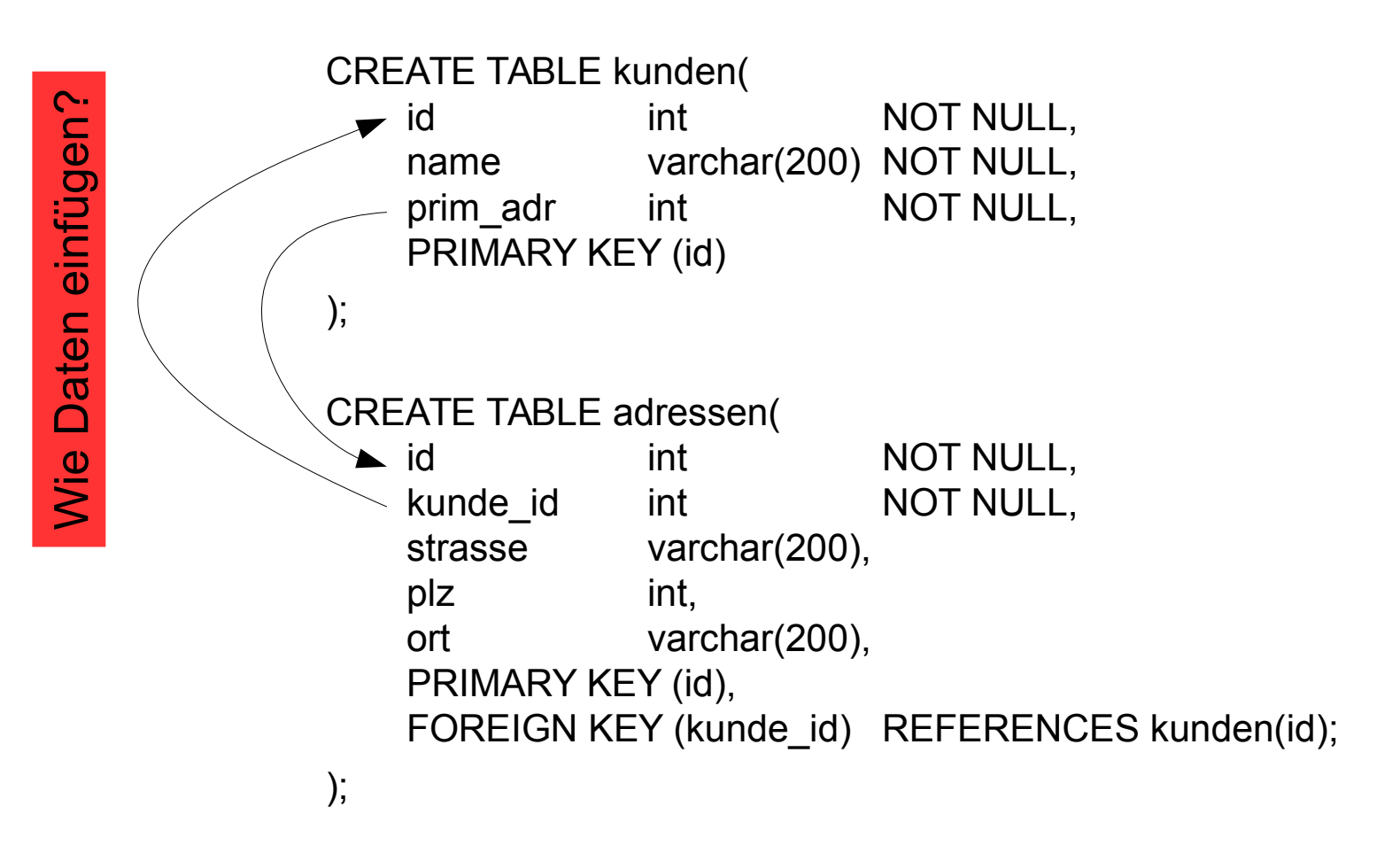

ALTER TABLE kunden ADD CONSTRAINT fk\_adr FOREIGN KEY (prim\_adr) REFERENCES adressen (id);

## **Der Zeitpunkt macht den Unterschied**

Standard: Constraints werden bei SQL-Ausführung sofort geprüft Beim Einfügen in kunden:

```
BEGIN TRANSACTION;
INSERT INTO kunden VALUES (1, 'Testkunde', 1);
```
FEHLER: Einfügen oder Aktualisieren in Tabelle "kunden" verletzt Fremdschlüssel-Constraint "fk adr" DETAIL: Schlüssel (prim\_adr)=(1) ist nicht in Tabelle "adressen" vorhanden.

*→ Transaktion wird sofort abgebrochen, ROLLBACK*

**Hier wünschenswertes Verhalten** 

Prüfung der referentiellen Integrität **am Ende** der Transaktion

# **Zeitpunkt der Prüfung in SQL**

Setzen des Zeitpunkts der Constraint-Prüfung mit

- **CREATE (TABLE | CONSTRAINT | TRIGGER )** column REFERENCES reftable (refcolumn) [ DEFERRABLE | NOT DEFERRABLE ] [ INITIALLY DEFERRED | INITIALLY IMMEDIATE ]
- ALTER ( CONSTRAINT | TRIGGER ) constraint\_name [ DEFERRABLE | NOT DEFERRABLE ] [ INITIALLY DEFERRED | INITIALLY IMMEDIATE ]

#### Drei Möglichkeiten

- **Prüfung immer sofort, Anwender darf nicht eingreifen:** NOT DEFERRABLE
- **Prüfung sofort, darf aber pro Transaktion verzögert werden:** DEFERRABLE INITIALLY IMMEDIATE
- **Prüfung immer am Ende der Transaktion, darf aber vorgezogen werden:** DEFERRABLE INITIALLY DEFERRED

**11** InfoSys - Einführung **InfoSys - Einführung Universität des Saarlandes** Universität des Saarlandes

### **Beispiele**

#### **NOT DEFERRABLE**

ALTER TABLE kunden ADD CONSTRAINT u\_name UNIQUE (name) NOT DEFERRABLE;

#### DEFERRABLE INITIALLY IMMEDIATE

ALTER TABLE adressen ADD CONSTRAINT fk\_knd FOREIGN KEY (kunde\_id) REFERENCES kunden (id) DEFERRABLE INITIALLY IMMEDIATE;

**uber verzögern innerhalb einer Transaktion mit** SET CONSTRAINTS fk\_knd DEFERRED;

#### DEFERRABLE INITIALLY DEFERRED ALTER TABLE kunden ADD CONSTRAINT fk\_adr FOREIGN KEY (prim\_adr) REFERENCES adressen (id) DEFERRABLE INITIALLY DEFERRED;

sofort prüfen innerhalb einer Transaktion mit SET CONSTRAINTS fk\_knd IMMEDIATE;

# **Isolation (1/2)**

Synchronisationskomponente stellt sicher, dass sich parallele Transaktionen nicht beeinflussen, sonst:

### **Dirty Reads**

Daten nicht abgeschlossener Transaktionen werden von anderen gesehen

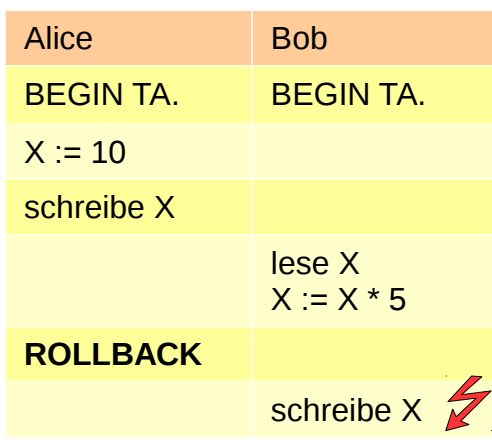

#### **Lost Updates**

**Zwei Transaktionen ändern** den selben Datensatz, nur Ergebnisse der letzten Transaktion sichtbar

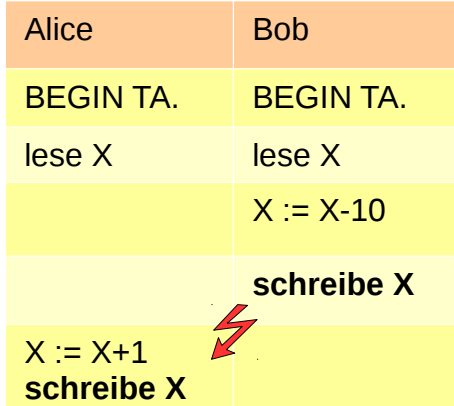

## **Isolation (2/2)**

#### **Non-Repeatable Read**

**Wiederholte Lesevorgänge** innerhalb einer Transaktion liefern unterschiedliche Ergebnisse

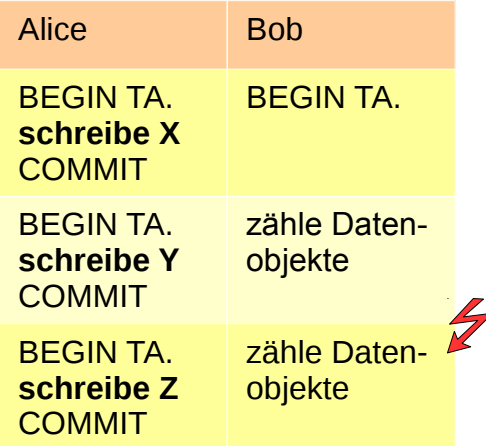

#### **Phantom Read**

Lese-Schreib-Vorgänge paralleler Transaktionen beeinflussen sich gegenseitig

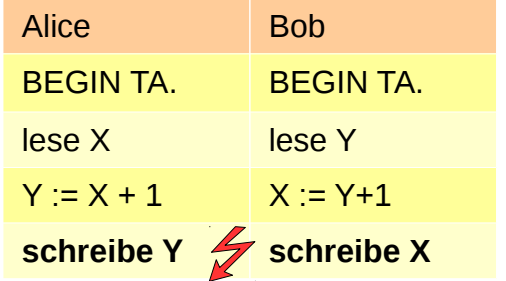

## **Die vier Isolation Levels von SQL (1/3)**

#### Read Uncommitted

keinerlei Isolation, Anfragen sehen alles was derzeit in der DB passiert z.B. für: Single-User-Szenarien, Read-Only Anwendungen

<sup>4</sup> PostgreSQL nicht von Postgres unterstützt

Read Committed (Default-Einstellung in Postgres)

Anfragen sehen alles, was andere Transaktionen committed haben

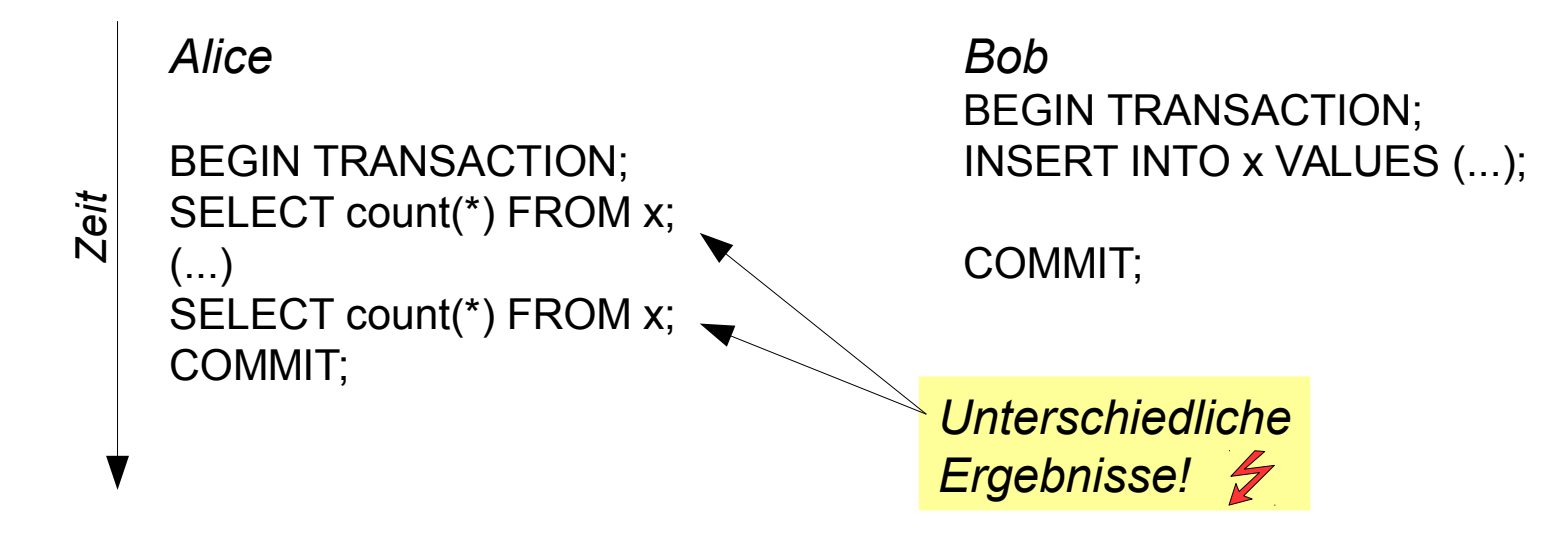

## **Die vier Isolation Levels von SQL (2/3)**

*Alice Bob* BEGIN TRANSACTION; BEGIN TRANSACTION; INSERT INTO x VALUES (...); SELECT count(\*) FROM x; COMMIT; SELECT count(\*) FROM x; COMMIT;  $\mathsf N$ *eit Gleiche Ergebnisse!*

Updates aus untersch. Transaktionen dürfen sich nicht überschreiben  $\rightarrow$  Transaktionen können wegen anderer Transaktionen fehlschlagen ERROR: could not serialize access due to concurrent update

Anfragen sehen nur Daten, die zu Beginn der Transaktion gültig waren

- Anwendung muss abgebrochene Transaktionen wiederholen können
- Neues BEGIN TRANSACTION, neuer Datenbankzustand

Repeatable Read

## **Die vier Isolation Levels von SQL (3/3)**

#### Serializable

- Anfrageausführung entspricht einer strikt seriellen Abarbeitung
- Auch Anfragen mit nachfolgenden Schreiboperationen berücksichtigt

```
Alice Bob
  BEGIN TRANSACTION: BEGIN TRANSACTION:
  SELECT sum(i) FROM x WHERE t<5; SELECT sum(i) FROM x WHERE t>5;
  … ...
  berechne q = sum(i)*5 berechne q = sum(i)-50
  … ...
  INSERT INTO x(t, i) VALUES (10, q); INSERT INTO x(t, i) VALUES (1, q);
  COMMIT; \mathscr{G} COMMIT; \mathscr{G}\mathsf{N}eit
```
ERROR: could not serialize access due to read/write dependencies among transactions

> *Keine gültige serielle Ausführung bei gleichzeitigem Start beider Transaktionen. ROLLBACK für eine TA*

## **Setzen des Isolation Levels**

Als Vorgabe für die Datenbank \& PostgreSQL

- ALTER DATABASE db\_name SET default\_transaction\_isolation = ("read uncommitted" | "read committed" | "repeatable read" | "serializable")
- Z.B. ALTER DATABASE webshop SET default transaction isolation = 'read committed';

#### Pro Transaktion

...

**BEGIN TRANSACTION ISOLATION LEVEL ( SERIALIZABLE |** REPEATABLE READ | READ COMMITTED | READ UNCOMMITTED )

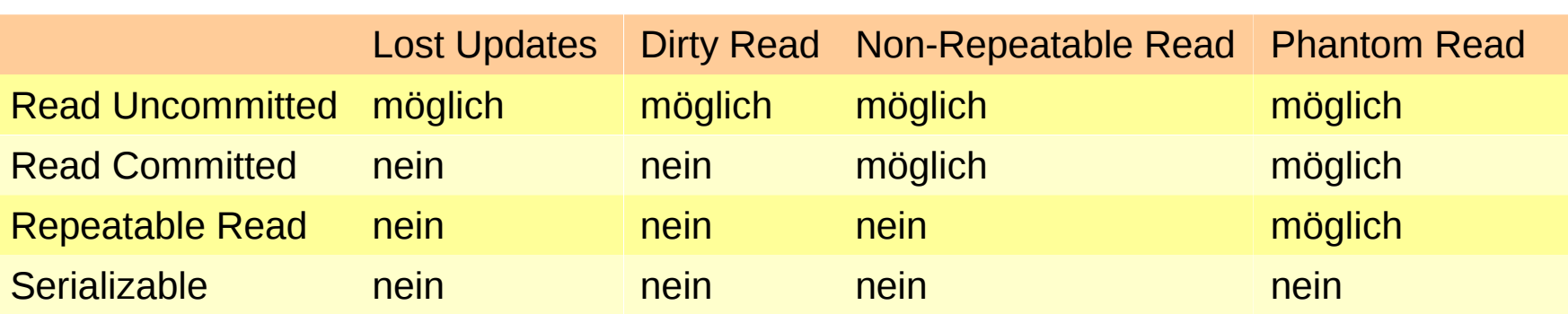

*Hinweis: Postgres wechselt bei Read Uncommitted immer zu Read Committed!*

## **Bulk-Insert**

 $\begin{array}{c} \mathbf{H} \end{array}$ 

Ţ

H

Foto: M. Strauch

8 Mio.<br>Wweling

 $\mathbf{m}$ 

B

Ħ Ħ

糖

## **Worum geht es?**

**Effizientes** Einfügen großer Datenmengen

- **E** z.B. aus einer anderen DB oder einem Backup
- Sie haben detailliertes Wissen über diese Daten
	- 1) Alle Daten haben identisches Schema
	- 2) Referentielle Integrität gegeben (Fremdschlüsselbeziehungen)
	- 3) Konsistenz gegeben (Unique-Attribute, Primärschlüssel, CHECK...)

```
INSERT INTO x VALUES (…);
INSERT INTO x VALUES (…);
INSERT INTO x VALUES (…);
INSERT INTO x VALUES (…);
INSERT INTO x VALUES (…);
INSERT INTO x VALUES (…);
INSERT INTO x VALUES (…);
INSERT INTO x VALUES (…);
INSERT INTO x VALUES (…);
INSERT INTO x VALUES (…);
            …
INSERT INTO x VALUES (…);
```
- Sie haben detailliertes Wissen über den Vorgang
	- 1) Sie sind beim Bulk-Insert der einzige Nutzer der DB
	- 2) Sie können bei einem Systemabsturz problemlos von vorn anfangen

#### **→ Sie benötigen die allermeisten DBMS-Features nicht**

# **1.: Einzeltransaktionen vermeiden**

Autocommit abschalten

Oder: Transaktion explizit starten

BEGIN TRANSACTION;

```
INSERT INTO x VALUES (…);
INSERT INTO x VALUES (…);
INSERT INTO x VALUES (…);
```
… INSERT INTO x VALUES (…);

COMMIT;

*Warum sind Einzeltransaktionen langsamer?*

# **2. Keine Constraint-Prüfungen beim Einfügen**

■ Alle Constraints entfernen, danach wieder anlegen

wirklich alle, also PRIMARY KEY, FOREIGN KEY, NOT NULL, UNIQUE...

```
ALTER TABLE x DROP CONSTRAINT c1, c2, … cn; 
INSERT INTO x VALUES (…);
```
… ALTER TABLE x ADD CONSTRAINT (...) PRIMARY KEY (…) ALTER TABLE x ADD CONSTRAINT (...) FOREIGN KEY (…) NOT VALID; ALTER TABLE x ADD CONSTRAINT (...) CHECK (…) NOT VALID;

**NOT VALID sorgt dafür, dass keine Constraint-Prüfung** der eben angelegten Daten stattfindet ■ NOT VALID sorgt uatur, under<br>der eben angelegten Daten stattfindet<br>■ NOT VALID derzeit nur für CHECK und FOREIGN KEY-Constraints

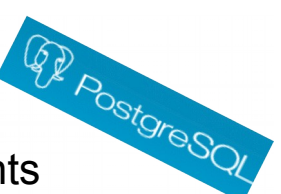

*Warum sind gesammelte Constraint-Prüfungen am Ende schneller?*

Dr.-Ing. Erik Buchmann (buchmann@cs.uni-saarland.de)

...

### **3. Entferne alles, was zusätzlichen Overhead verursacht**

Indexe entfernen, später wieder anlegen DROP INDEX i1, i2,...;

```
CREATE INDEX i1...;
```
Trigger auf ON INSERT deaktivieren, später wieder aktivieren ALTER TABLE x DISABLE TRIGGER ALL;

```
...
ALTER TABLE x ENABLE TRIGGER ALL;
```
■ Rules auf ON INSERT deaktivieren, später wieder aktivieren ALTER TABLE x DISABLE RULE r1, r2, r3...;

```
...
ALTER TABLE x ENABLE RULE r1, r2, r3...;
```
# **4. Nutze SQL-Erweiterungen und Systemtools**

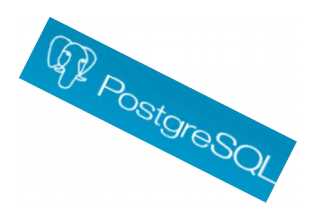

### Nutze COPY anstelle von INSERT INTO

verkürztes Datenformat, Postgres-eigene SQL-Erweiterung

INSERT INTO x VALUES (4, 'Erik'); INSERT INTO x VALUES (2, 'Erik'); INSERT INTO x VALUES (6, 'Jens');

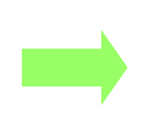

COPY x (value, name) FROM stdin; 4 Erik 2 Erik 6 Jens \.

### Spezielle Bulkload-Tools

pg\_bulkload

Diagramm: Einfügen von 4 GB Daten auf Maschine mit 2 CPUs und 24 Cores

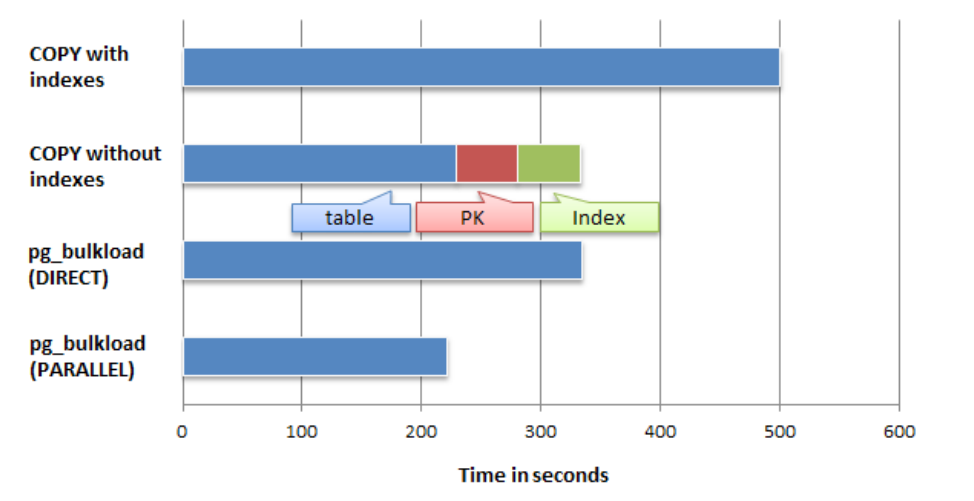

# **Zum Abschluss**

 $\mathbf{H}$ 

H

Foto: M. Strauch

*BMio.*<br>Whether

 $\mathbb{B}$ 

B

Ħ

### **Wie geht es weiter?**

- bis Montag, 29.06., 12 Uhr Quiz: Trigger, JDBC, etc.
- Dienstag, 30.06., GHH 12-14 Uhr: Tutoriumstermin
	- kurze Besprechung von Aufgabenblatt 8
	- nächstes Aufgabenblatt: Schemadefinitionen in SQL
- Donnerstag, 02.07.: Präsenztermin
	- Relationale DBMS als Objektspeicher $\blacksquare$